## **Quick Installation Guide** \_ for Parallel System

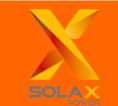

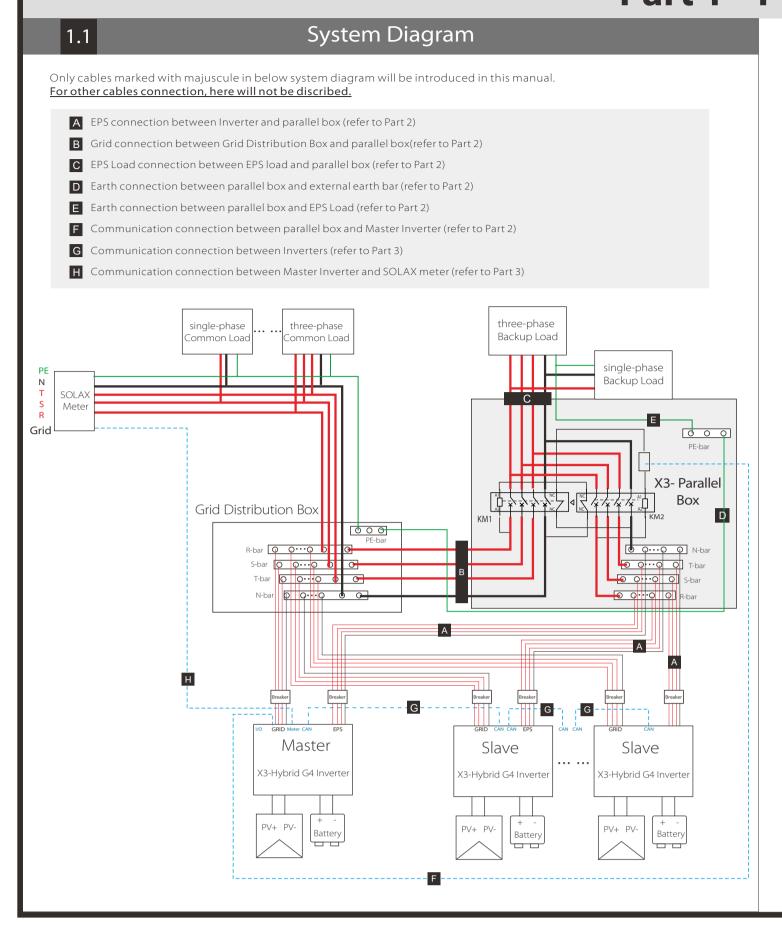

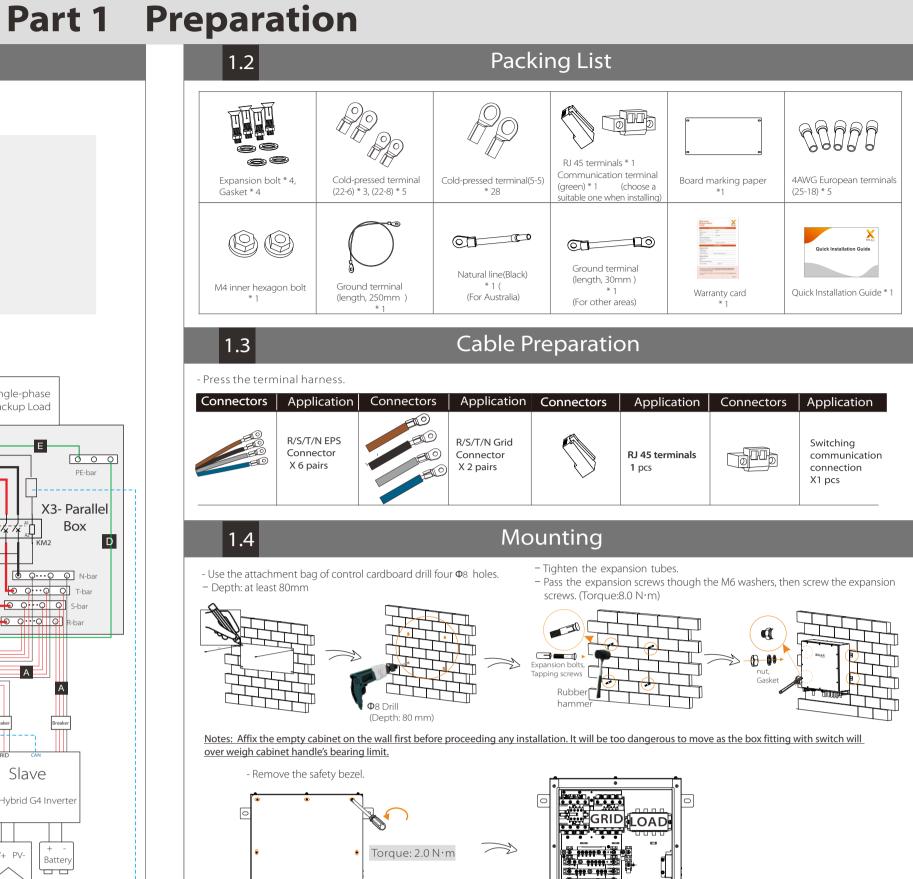

## **Part 2 Installation of Parallel BOX**

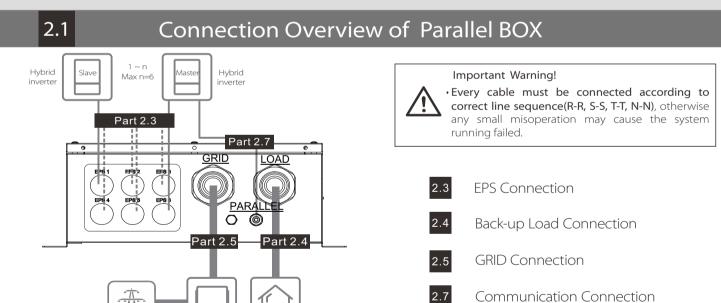

## 2.2 Cable Size Recommended

| EPS           | R-cable, S-cable, T-cable, N-cable                                                                              | 6mm² * 4 PCS for one EPS port                         |
|---------------|----------------------------------------------------------------------------------------------------|-------------------------------------------------------|
|               | Outer Diameter of EPS Cable                                                                                     | 12. 5 -18 mm                                          |
|               | 4 cables needed for one EPS port( one inverter ) 8 cables needed for two EPS ports ( two inverters paralleled ) |                                                       |
|               | 24 cables needed for ten EPS ports maximummly (Six inverters paralleled)                                        |                                                       |
| Back-up Load  | R-cable, S-cable, T-cable, N-cable                                                                              | 25mm <sup>2</sup> * 4 PCS                             |
|               | Outer Diameter of LOAD Cable                                                                                    | 18-44 mm.                                             |
|               | R-cable, S-cable, T-cable, N-cable                                                                              | 25mm <sup>2</sup> * 4 PCS                             |
| Grid          | PE-cable                                                                                                    | 10mm² * 1 PCS                                         |
|               | Outer Diameter of GRID Cable                                                                                    | 18-44mm                                               |
|               | Note: N bar connection in Australia is different from N bar connection in most countries.                       |                                                       |
| Communication | Communication cable                                                                                             | ≥0.2mm <sup>2</sup> * 2 PCS for one communiction port |
|               | Outer Diameter of<br>Communication Cable                                                                        | 6-8 mm                                                |

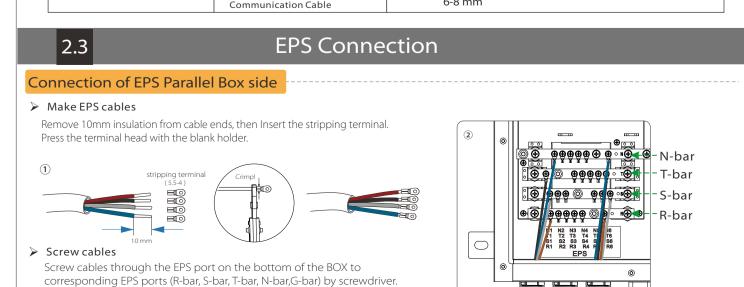

(refer to picture as right)

Torque:1.0 N.m

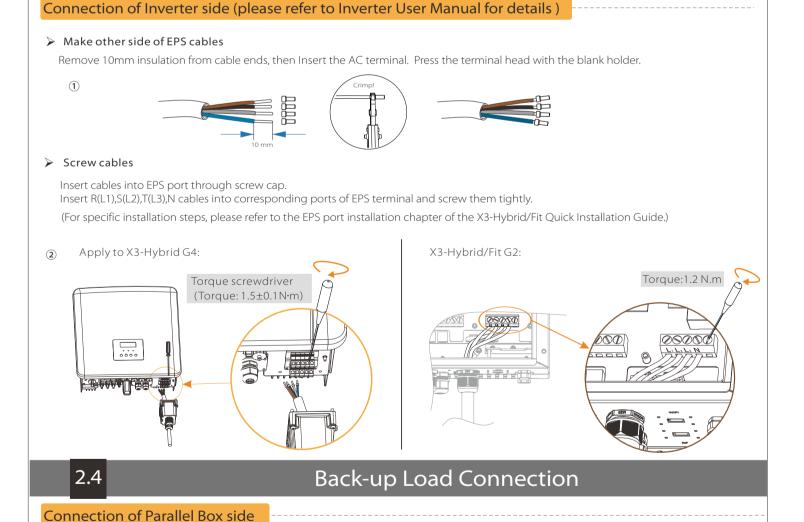

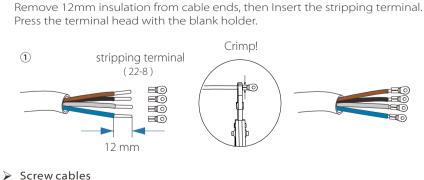

Pass the completed wiring harness through the Load port and follow the corresponding wiring ports (R-bar, S-bar), T-bar, N-bar) install it and tighten the screws. (Torque: 4.0 N·m) (refer to picture as right)

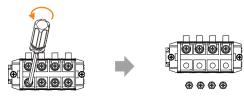

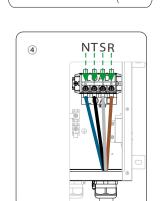

## Connection of back-up load side

Selecting appropriate Back-up loads

Make Load cables

- The requirement shown as below must be satisfied:
- 1: Algebraic apparent power of back-up loads <u>must be less than</u> Algebraic apparent power of hybrid system \* <u>0.9.</u> 2: Algebraic RCD apparent power of RCD back-up loads <u>must be less than</u> Algebraic apparent power of hybrid system \* <u>0.6.</u>

Back-up Load connection of loads side should be analyzed and operated depending on specific loads. Here will not be described into details.

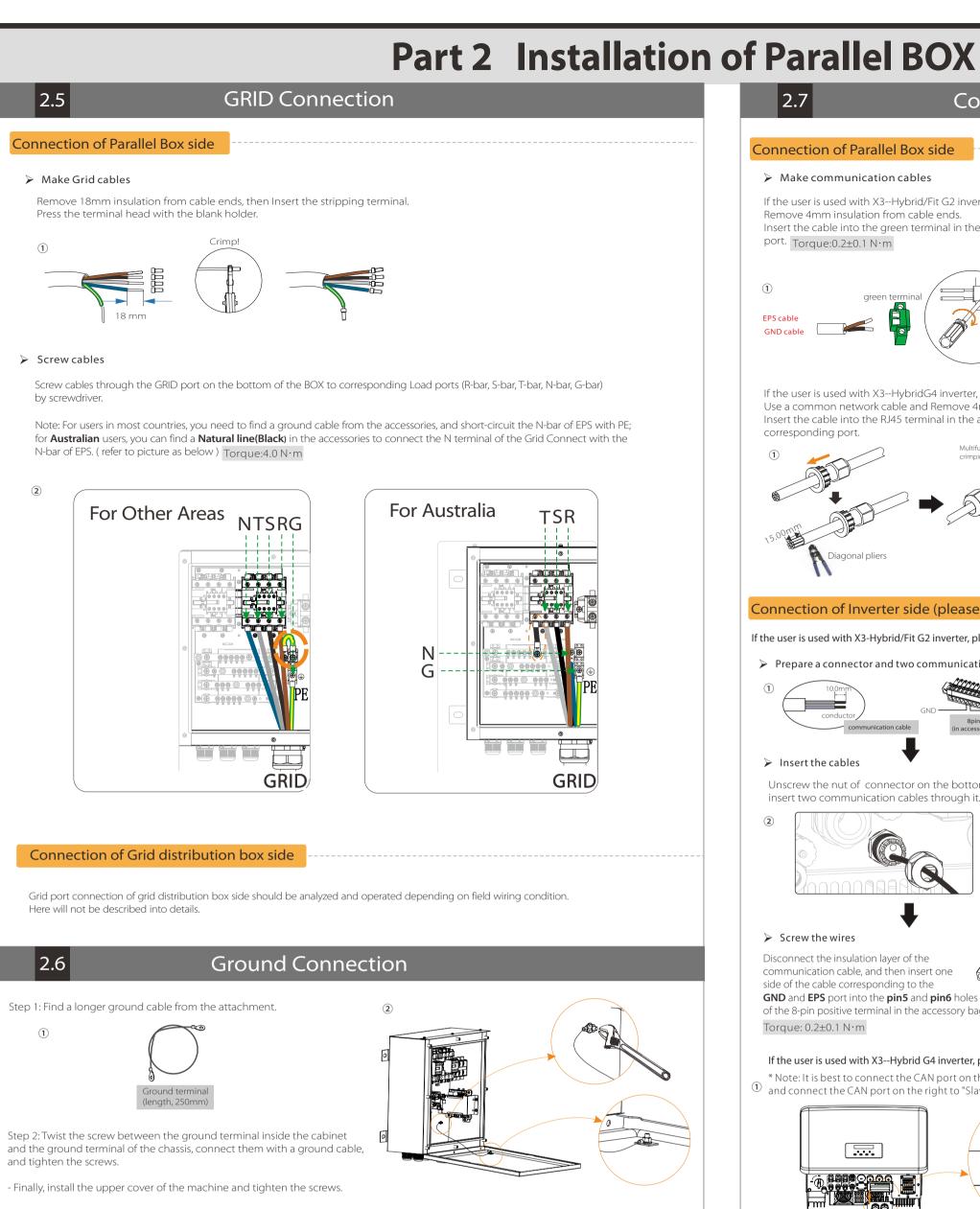

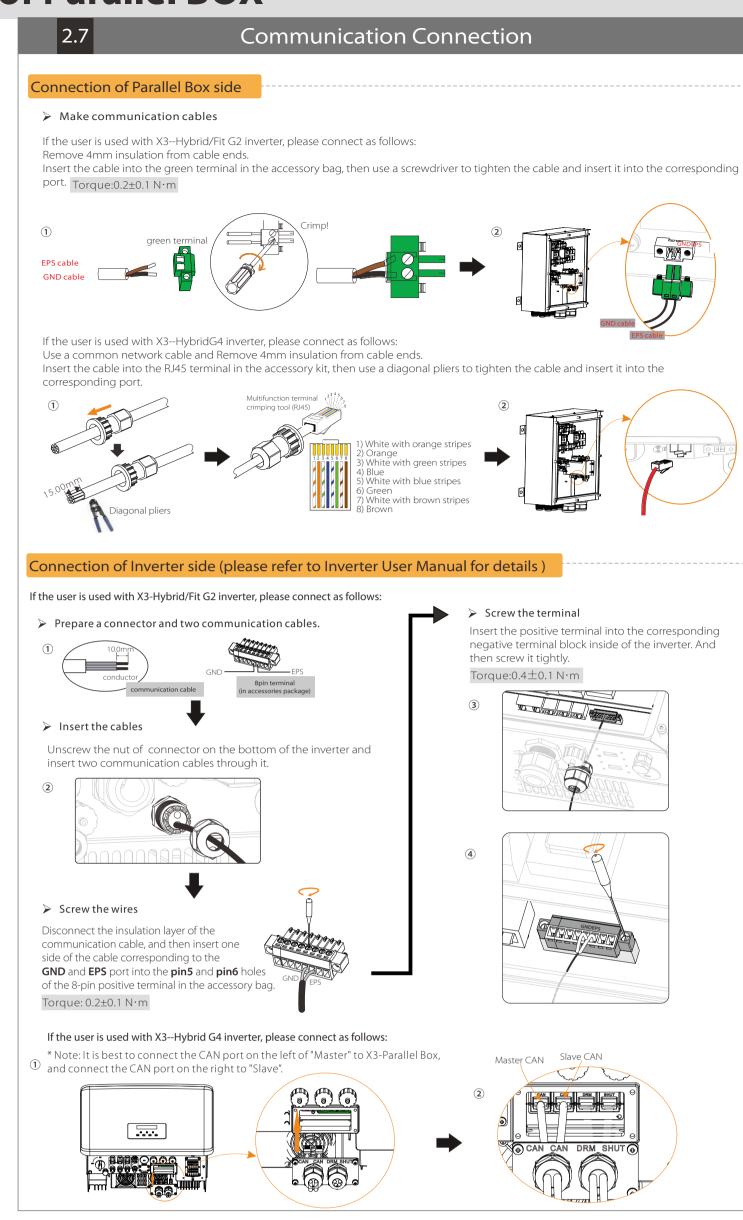

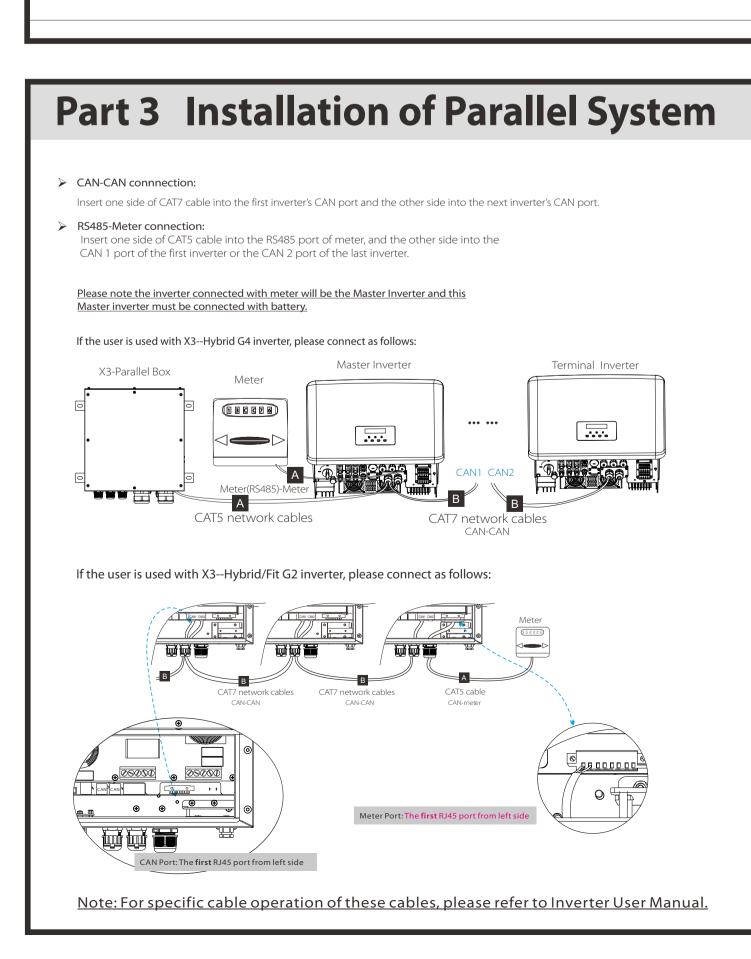

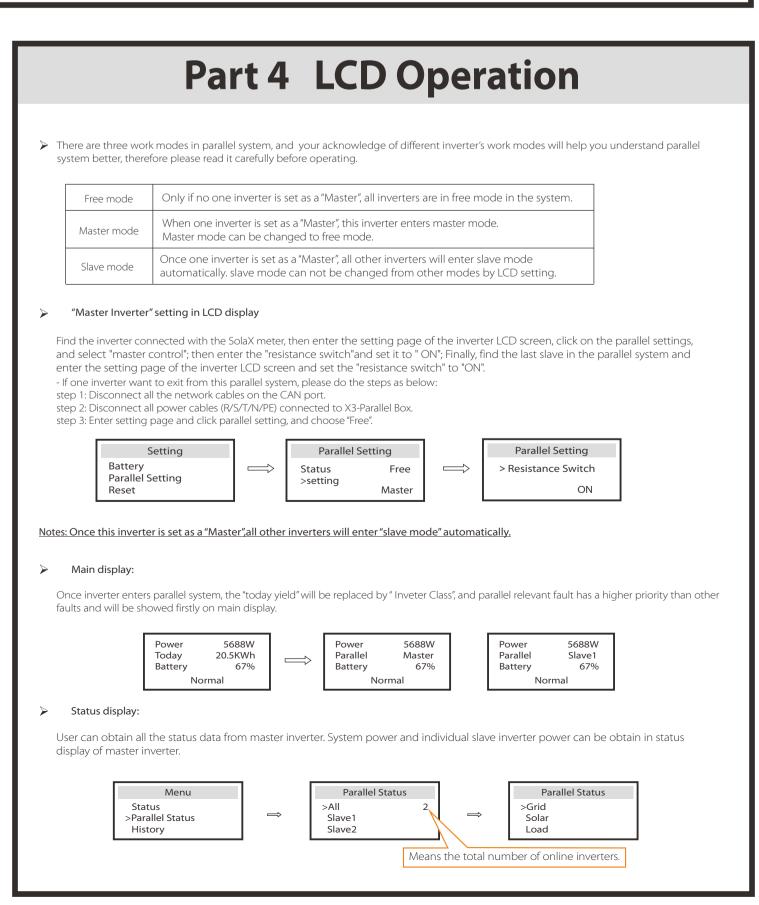